# Stat 343: Numerically Maximizing the Likelihood via Stan

## Rainfall in Illinois, all storms from 1960 - 1964

The code below reads in the data and makes an initial plot:

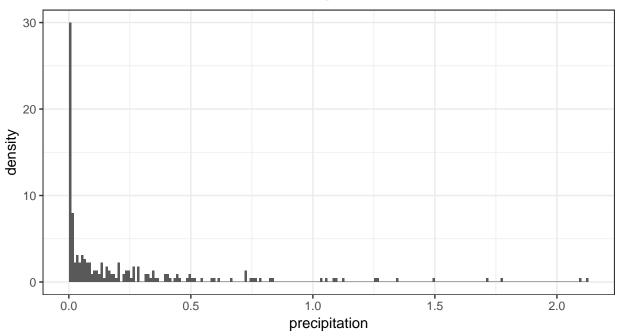

- Let's model these data with a Gamma distribution and estimate the parameters by maximum likelihood.
- We saw before that we will need to use some sort of numerical method to maximize the likelihood in order to obtain parameter estimates.

### Overview of Stan

- Stan is a programming language that can be used to specify statistical models
- Most often, used for parameter estimation in Bayesian framework (coming up next!)
- Also provides methods for maximizing the (log)-likelihood
  - Newton's method
  - BFGS and L-BFGS
    - \* basically Newton's method, but don't require explicit calculation of the Hessian matrix of the log-likelihood
    - \* L-BFGS requires less memory to run, and is the default method for optimization in Stan
- Stan code is compiled to C++ code, which is in turn compiled to an executable file
- There are interfaces to interact with Stan from R, Python, MATLAB, Julia, Stata, and the command line

#### Model Definition in Stan

- The following code is stored in a separate file called gamma\_model.stan.
- It defines the **data** that will be used for parameter estimation, the model **parameters**, and the statistical **model**.

```
data {
    // sample size; a non-negative integer
    int<lower=0> n;

    // vector of n observations; rainfall amounts
    vector[n] x;
}

parameters {
    // the shape parameter for the Gamma distribution; a non-negative real number
    real<lower=0> alpha;

    // the scale parameter for the Gamma distribution; a non-negative real number
    real<lower=0> beta;
}

model {
    // each element of the vector x is modeled as following a Gamma(alpha, beta) distribution
    x ~ gamma(alpha, beta);
}
```

#### Performing optimization by calling Stan from R

We need to do the following tasks:

- 1. Read in our data
- 2. Set up a list with the "data" Stan needs to know about
- 3. Compile the Stan model definition to an executable
- 4. Call Stan do do the optimization
- 5. Extract the parameter estimates

All of the below (continuing on next page) is R code that is in a .Rmd or .R file.

```
# Load the rstan package
library(rstan)

# Read in data
il_storms <- bind_rows(
    read_csv("http://www.evanlray.com/data/rice/Chapter%2010/illinois60.txt", col_names = FALSE),
    read_csv("http://www.evanlray.com/data/rice/Chapter%2010/illinois61.txt", col_names = FALSE),
    read_csv("http://www.evanlray.com/data/rice/Chapter%2010/illinois62.txt", col_names = FALSE),
    read_csv("http://www.evanlray.com/data/rice/Chapter%2010/illinois63.txt", col_names = FALSE),
    read_csv("http://www.evanlray.com/data/rice/Chapter%2010/illinois64.txt", col_names = FALSE)
)
names(il_storms) <- "precipitation"

# Set up list with data Stan will need to know about
stan_data <- list(
    n = nrow(il_storms),
    x = il_storms$precipitation
)</pre>
```

```
# Compile the Stan model definition to an executable. Takes a few seconds to run.
gamma_model_compiled <- stan_model(file = "gamma_model.stan")</pre>
# Call Stan to do optimization
gamma_fit <- optimizing(gamma_model_compiled,</pre>
  data = stan_data,
  seed = 8742,
  init = "random"
# Here's a look at the return object, which is a list with 3 components:
# * par is a named vector of parameter estimates
# * value is the value of the log-likelihood at the maximum,
     after dropping constants that don't involve the parameters
 * return_code is 0 if everything went well in the optimization procedure,
     otherwise an error code to be sad about
gamma_fit
## $par
## alpha
            beta
## 0.4408 1.9643
##
## $value
## [1] 185.3
## $return_code
## [1] 0
# Let's make a plot!
ggplot(data = il_storms, mapping = aes(x = precipitation)) +
  geom_histogram(center = 0.005, binwidth = 0.01, mapping = aes(y = ..density..)) +
  stat_function(fun = dgamma,
    args = list(shape = gamma_fit$par["alpha"], rate = gamma_fit$par["beta"]),
    color = "orange") +
  theme bw()
  30
  20
density
  10
        0.0
                          0.5
                                            1.0
                                                               1.5
                                                                                 2.0
                                          precipitation
```